# Die Entfernung der Hyaden

Beispiel für die Bestimmung einer Sternstromparallaxe

## 1 Einleitung

Die sicherste Methode astronomischer Entfernungsbestimmung beruht bis heute auf der Messung trigonometrischer Parallaxen, auf der Beobachtung und Messung der scheinbaren Positionsveränderung also, die nahe Sterne als Reaktion auf die Bewegung der Erde vor dem Hintergrund der sehr viel weiter entfernten Sterne ausführen.

Nur für die nächsten Sterne ist jedoch dieser Effekt groß genug, um mit der nötigen Genauigkeit gemessen, bzw. überhaupt beobachtet werden zu können. Bis vor kurzem lag die Genauigkeit solcher Messungen oberhalb etwa einer Hunderstelbogensekunde.

Die sogenannten **Sternstromparallaxen** oder "kinematischen Parallaxen" bilden die nächste "Stufe der kosmischen Entfernungsleiter". Diese Messungen beruhen darauf, dass<br>die Mitglieden effenen Stambaufen polativ zur Sanne dieselbe Geschindigkeit eufweisen. die Mitglieder offener Sternhaufen relativ zur Sonne dieselbe Geschindigkeit aufweisen:

• Trägt man an die Sterne eines Haufens ihre scheinbare Bewegung an der Himmelskugel, ihre sogenannte Eigenbewegung, an, dann scheinen sie auf einen Punkt des Himmels zuzulaufen.

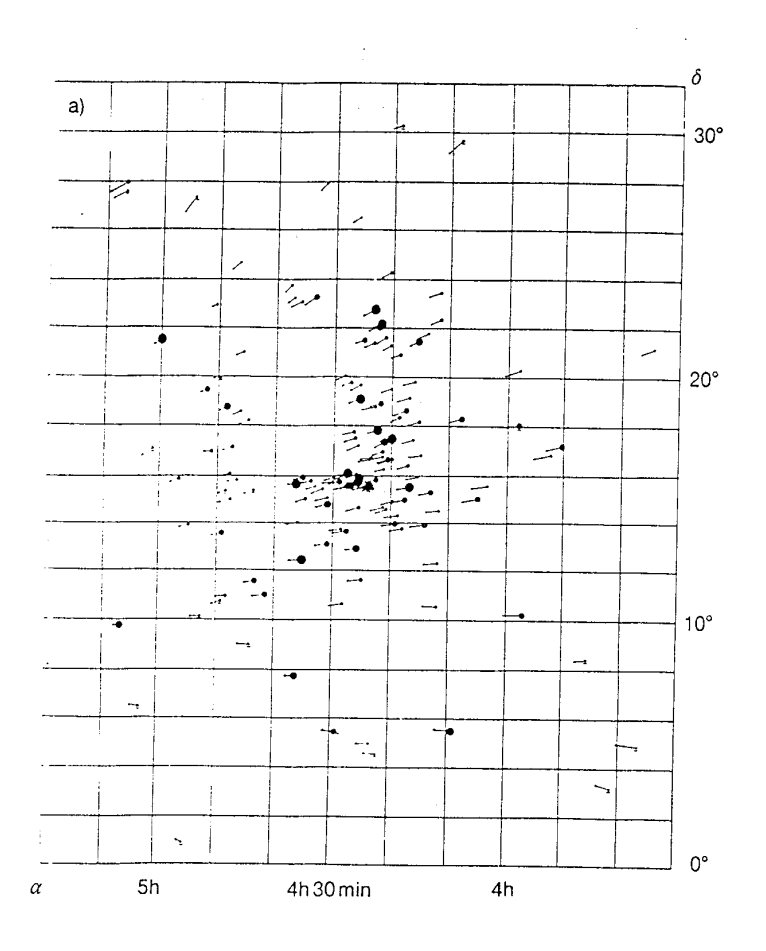

Abbildung 1: Die scheinbare Bewegung der Hyadensterne (nach [3])

Dieses Phänomen kann interpretiert werden als *parallaktischer Effekt*: Alle Sterne bewegen sich im Raum in derselben Richtung. Wenn sie sich in ferner Zukunft sehr weit entfernt haben, dann sind sie von der Erde aus nicht mehr zu unterscheiden: Sie sind am Konvergenzpunkt zusammengelaufen, dessen Position am Himmel die Richtung anzeigt, in die sich die Sterne bewegt haben.

- Der Konvergenzpunkt liefert also eine zusätzliche Information: die Bewegungsrichtung im Raum!
- Kennt man nun aus Doppler-Messungen die absolute Radialgeschwindigkeit  $v_r$  der Sterne, dann kann man aus der Bewegungsrichtung die gesamte Bewegung  $\vec{v}$  berechnen und daraus den *Absolutwert v*<sub>t</sub> der Geschwindigkeit (in  $\frac{km}{s}$ ) senkrecht zur Sichtlinie:

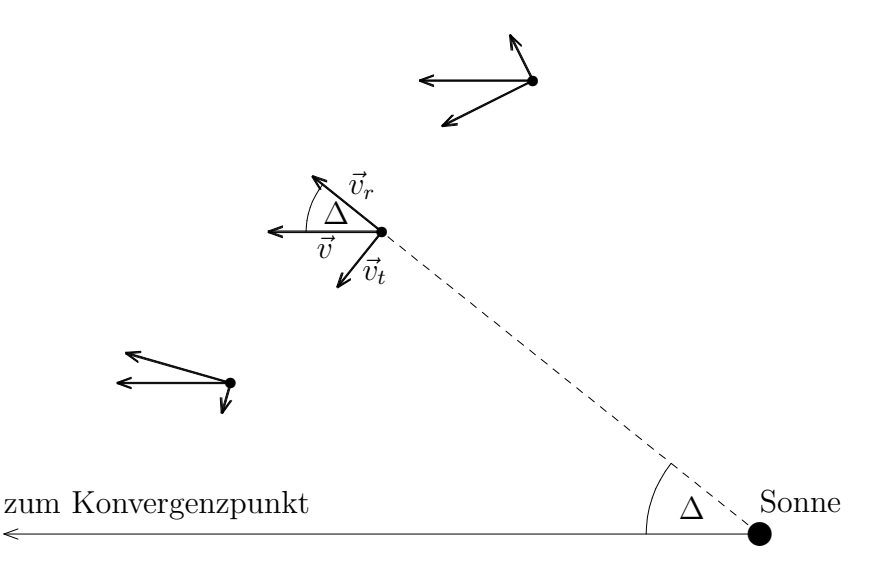

Abbildung 2: Die Projektionen  $\vec{v_t}$  und  $\vec{v_r}$  der Sternbewegung  $\vec{v}$ 

$$
v = \frac{v_r}{\cos \Delta} \tag{1}
$$

$$
\implies v_t = v \sin \Delta = v_r \tan \Delta \tag{2}
$$

Von der Erde aus kann man direkt nur die scheinbare (Winkel-) Geschwindigkeit, die sogenannte *Eigenbewegung*  $\mu$  der Sterne (z.B. in  $\frac{\pi}{a}$ ) messen. Kennt man aber sowohl die scheinbare als auch die tatsächliche Geschwindigkeit senkrecht zur Sichtlinie, dann ergibt sich daraus die Entfernung d des Sternes:

$$
\mu = \frac{v_t}{d} \quad \Longrightarrow \quad d = \frac{v_t}{\mu} \tag{3}
$$

Der Astronomie-Satellit Hipparcos hat in den letzten Jahren trigonometrische Parallaxen mit bisher unerreichter Präzision (Genauigkeit etwa >0.1 Millibogensekunden!) gemessen. Dadurch konnte die Entfernung der Hyadensterne auch direkt gemessen, die Methode der Sternstromparallaxe also überprüft und präzisiert werden  $([4])$ .

Die Messergebnisse von Hipparcos sind heute leicht zugänglich<sup>1</sup>. Deshalb soll in dieser Praktikumsaufgabe versucht werden, die Entfernung der Hyaden mit Hilfe dieser Daten selbst zu bestimmen.

## 2 Die Hipparcos-Daten

• Entnimmt man dem Hipparcos-Katalog, am leichtesten mit Hilfe der von Perryman ([4]) angegebenen Tabelle, die Daten der Hyaden-Sterne und stellt die Eigenbewegung der Sterne während 25000 Jahren dar, dann ergibt sich tatsächlich (von einigen Ausrutschern abgesehen!) ein Bild wie oben.

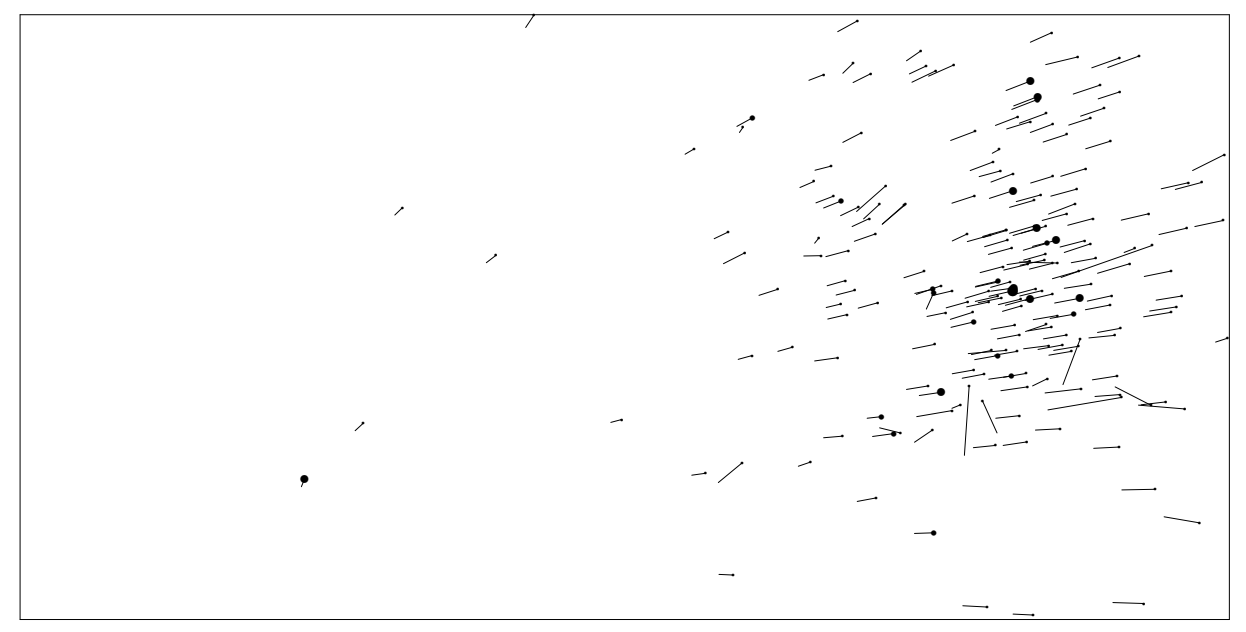

• Extrapoliert man jedoch die Eigenbewegungen über einen ausreichend langen Zeitraum, dann zeigt sich, dass bei der Durchfuhrung der in der Einleitung skizzierten ¨ Idee offensichtlich der "Teufel im Detail steckt":

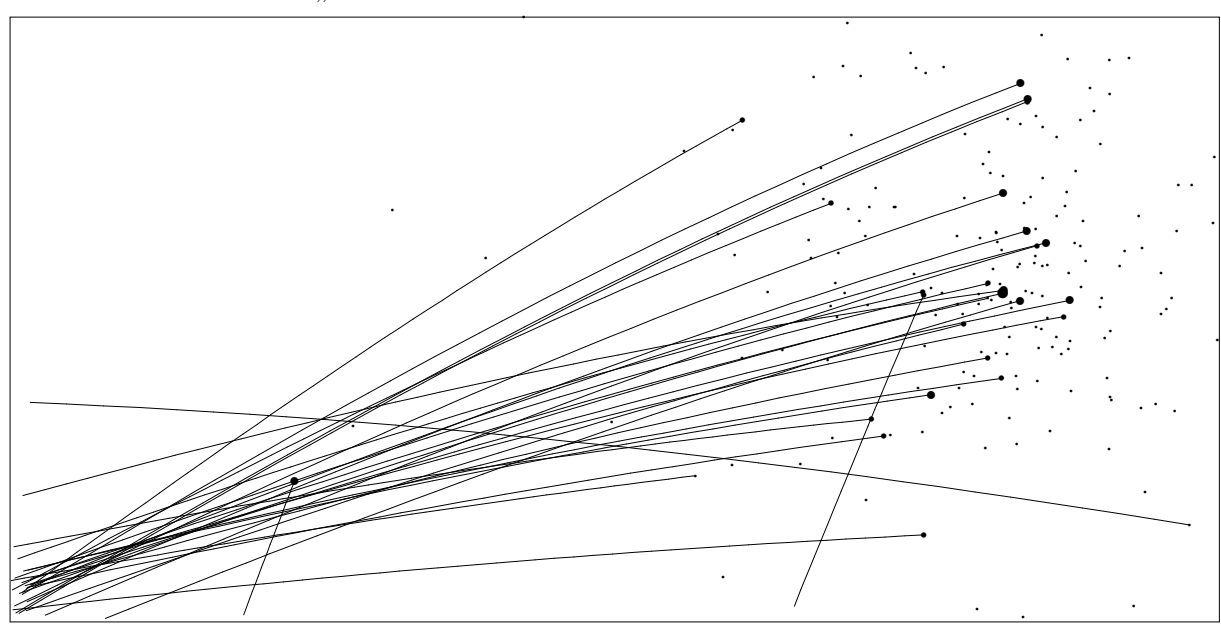

<sup>&</sup>lt;sup>1</sup>z.B. mit Hilfe des Astronomie-Programmes **Guide 6.0** ([1]) oder original ([2]).

Dabei offenbaren sich zwei Probleme:

- 1. Offensichtlich gehören nicht alle Sterne in der Nähe des "Stierkopfes" zum Hyaden-Strom.
- 2. Die Bewegungsebenen selbst der (wahrscheinlichen) Haufenmitglieder schneiden sich nicht exakt in einem Punkt, die Sterne haben also nicht dieselbe Bewegungsrichtung.
- In der folgenden Aufgabe soll am Beispiel von fünf ausgesuchten Sternen das erste Problem gelöst werden. Anschließend wird aus dem Konvergenzpunkt die Entfernung der Haufenmitglieder abgeleitet.

Das zweite Problem kann in diesem Praktikumsversuch nicht behandelt werden.

### 3 Etwas mehr Theorie

Bei der Bestimmung der Sternstromparallaxe muss berücksichtigt werden, dass das Problem dreidimensional ist, wir von der Erde aus aber nur die Projektion auf die (scheinbare) Himmelskugel beobachten können. Für die dreidimensionale Behandlung liefert die Vektorrechnung das nötige Rüstzeug, für die Beschreibung an der Himmelskugel ist etwas sphärische Trigonometrie erforderlich.

• Die sphärischen Koordinaten (Rektaszension  $\alpha$ , Deklination  $\delta$ ) können in rechtwinklige Koordinaten  $(x, y, z)$  umgerechnet werden (Dabei zeigt die x-Achse zum Frühlingspunkt. Die  $(x, y)$ -Ebene ist die Aquatorebene.):

$$
x = r \cos \delta \cos \alpha, \ y = r \cos \delta \sin \alpha, \ z = r \sin \delta \tag{4}
$$

Der Abstand  $r$  wird dabei zunächst willkürlich gesetzt.

• Die umgekehrte Umrechnung kann mit den folgenden Formeln erledigt werden:

$$
r = \sqrt{x^2 + y^2 + z^2}
$$
  
\n
$$
\delta = \arcsin \frac{z}{r},
$$
\n(5)

$$
\alpha = \arccos \frac{x}{r \cos \delta}
$$

oder besser: 
$$
\alpha = 2 \arctan \frac{1 - \cos \alpha}{\sin \alpha} = 2 \arctan \frac{r \cos \delta - x}{y}
$$
 (6)

(Die zweite Formel zur Berechnung der Rektaszension liefert  $\alpha$  im richtigen Quadranten!)

• Ein kräftefreier Stern bewegt sich geradlinig, seine Positionen und die Sonne liegen also in einer Ebene, der Bewegungsebene des Sternes. Kennt man zwei Positionen  $\vec{r}_1$  und  $\vec{r}_2$  des Sternes, dann muss die Normale  $\vec{n}$  auf der Bewegungsebene auf beiden Ortsvektoren senkrecht stehen. Man kann sie also folgendermaßen berechnen:

$$
\vec{n} = \vec{r}_1 \times \vec{r}_2 \tag{7}
$$

• Der Bewegungsschnittpunkt zweier Sterne am Himmel ist die Projektion der **Schnitt**linie  $\vec{s}_{12}$  der beiden Bewegungsebenen. Sie steht senkrecht auf beiden Flächennormalen  $\vec{n}_1$  und  $\vec{n}_2$ . Man kann sie also wieder als Vektorprodukt berechnen:

$$
\vec{s}_{12} = \vec{n}_1 \times \vec{n}_2 \tag{8}
$$

• Der Winkelabstand  $\Delta$  zweier Positionen  $(\alpha_1, \delta_1)$  und  $(\alpha_2, \delta_2)$  an der Himmelskugel berechnet sich nach dem Seitencosinussatz der squärischen Trigonometrie zu

$$
\cos \Delta = \sin(\delta_1)\sin(\delta_2) + \cos(\delta_1)\cos(\delta_2)\cos(\alpha_1 - \alpha_2)
$$
\n(9)

• Die (scheinbare) Eigenbewegung  $\mu$  eines Sternes an der Himmelskugel wird meist in Millibogensekunden/Jahr (10<sup>-3"</sup>  $\frac{a}{a}$ ) angegeben. Die Richtung wird meist dadurch gekennzeichnet, dass die Eigenbewegung in ihre Komponenten  $\mu_{\alpha*}, \mu_{\delta}$  parallel bzw. senkrecht zur Aquatorebene zerlegt wird.

$$
\mu = \sqrt{\mu_{\alpha *}^2 + \mu_{\delta}^2} \tag{10}
$$

Interessiert man sich jedoch dafür, wie schnell sich die Rektaszension  $\alpha$  des Sternes verändert  $(\mu_{\alpha})$ , dann muss obiger Wert noch durch cos  $\delta$  dividiert werden:

$$
\mu_{\alpha} = \frac{\mu_{\alpha*}}{\cos \delta} \tag{11}
$$

#### Literatur

- [1] Astronomie-Programm **Guide 6.0**, zu beziehen über astro-shop, Hindenburgstr.  $\dot{\mathcal{O}}$ 1, 22303 Hamburg
- [2] The Hipparcos and Tycho Catalogues, ESA Publications Division, Noordwijk 1997
- [3] H. Karttunen et al.: *Astronomie Eine Einführung*, Springer: Berlin usw. 1990
- [4] M. A. C. Perryman et al.: The Hyades: distance, structure, dynamics, and age, Astronomy and Astrophysics 331, 81 (1998)<sup>2</sup>

#### 4 benötigte Hilfsmittel

- Winkelmesser (Geodreieck)
- wiss. Taschenrechner

<sup>2</sup>Diese Arbeit kann direkt aus dem Internet bezogen werden: http://sci.esa.int/science-e/www/object/index.cfm?fobjectid=37275#

#### 5 Aufgaben

1. Die folgende Tabelle zeigt die Hipparcos-Daten von 5 ausgewählten Hyaden-Sternen.

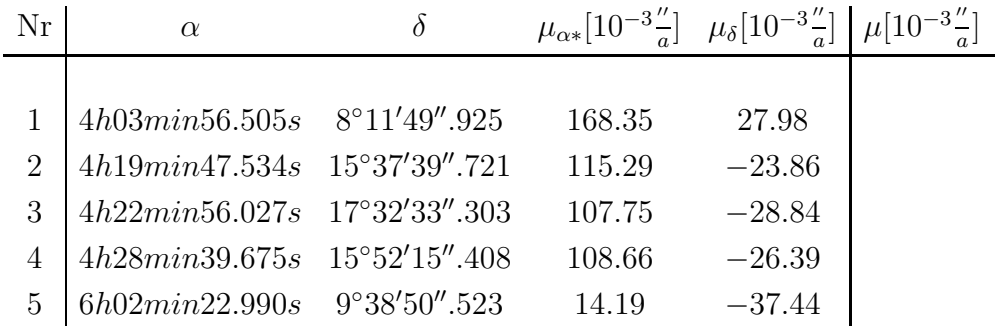

Berechnen Sie für alle Sterne die gesamte Eigenbewegung  $\mu$  gemäß (10)!

Bereits diese Ergebnisse legen nahe, dass zwei der funf Sterne wahrscheinlich nicht ¨ zum Hyaden-Strom gehören. Welche?

Dieser Eindruck wird sich in den folgenden Aufgaben bestätigen!

Um die erforderlichen Rechnungen so kurz wie möglich zu halten, sind die Daten in der folgenden Tabelle in (für diese Praktikumsaufgabe) praktischere Einheiten umgerechnet.

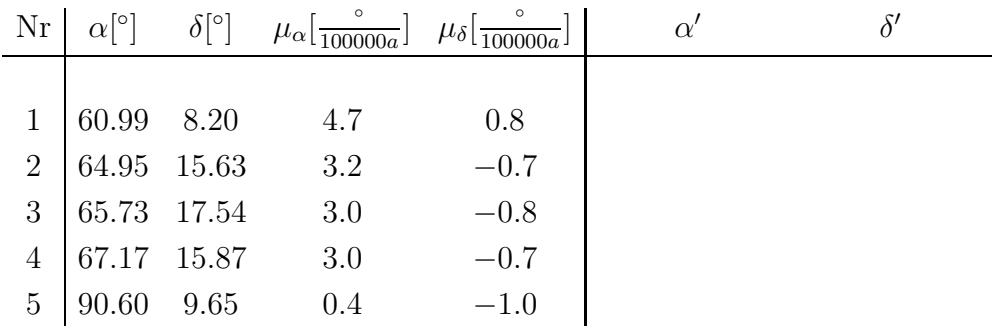

2. Markieren Sie in der folgenden Sternkarte diese funf Sterne, berechnen Sie ihre ¨ Positionen  $(\alpha'_i)$  $\mathbf{z}'_i, \delta'_i$ ) nach Ablauf der nächsten 100000 Jahre, und kennzeichnen Sie ihre Positionsveränderungen in der Karte! Bestimmen Sie dazu zunächst den (Winkel-) Maßstab der Karte!

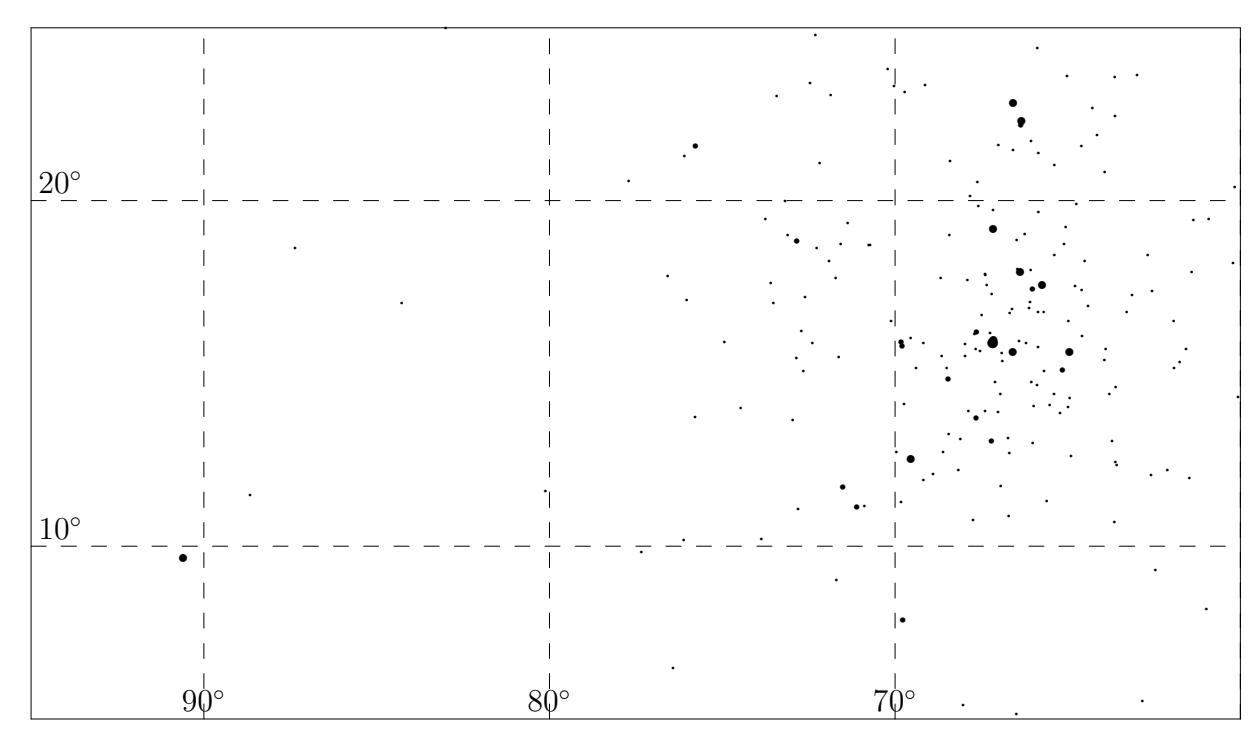

Welchen der 5 Sterne können Sie nun mit bloßem Auge als wahrscheinlich nicht zum Hyaden-Haufen gehörend aussortieren?

3. Für die verbleibenden vier Sterne soll geprüft werden, ob sie einem gemeinsamen Konvergenzpunkt zustreben.

Achtung: Dazu kann man leider nicht die oben eingezeichneten Bewegungspfeile geradlinig verlängern! Sterne, die keinen Wechselwirkungen unterliegen, bewegen sich an der Himmelskugel auf einem Großkreis (Warum?). Projiziert man diese Großkreise in die Ebene, ergibt sich im allgemeinen keine Gerade.

Um die Schnittpunkte der Bewegungsebenen zu bestimmen, ist etwas Vektorrechnung erforderlich:

- Die beiden oben berechneten Positionen  $\vec{r}_{i_1}$  und  $\vec{r}_{i_2}$  für jeden der 5 Sterne legen die Bewegungsebene fest. Die Flächennormale kann nach (7) bestimmt werden.
- Die Schnittvektoren  $\vec{s}_{ij}$  der Bewegungsebenen kann man gemäß (8) berechnen.
- Rechnet man anschließend die rechtwinkligen Koordinaten nach (5) wieder in polare Koordinaten um, dann erh¨alt man Rektaszension und Deklination der Schnittpunkte an der Himmelskugel.

Aus Zeitgründen wurde Ihnen diese Arbeit abgenommen. Die beiden Tabellen enthalten die Koordinaten aller Kombinationen:

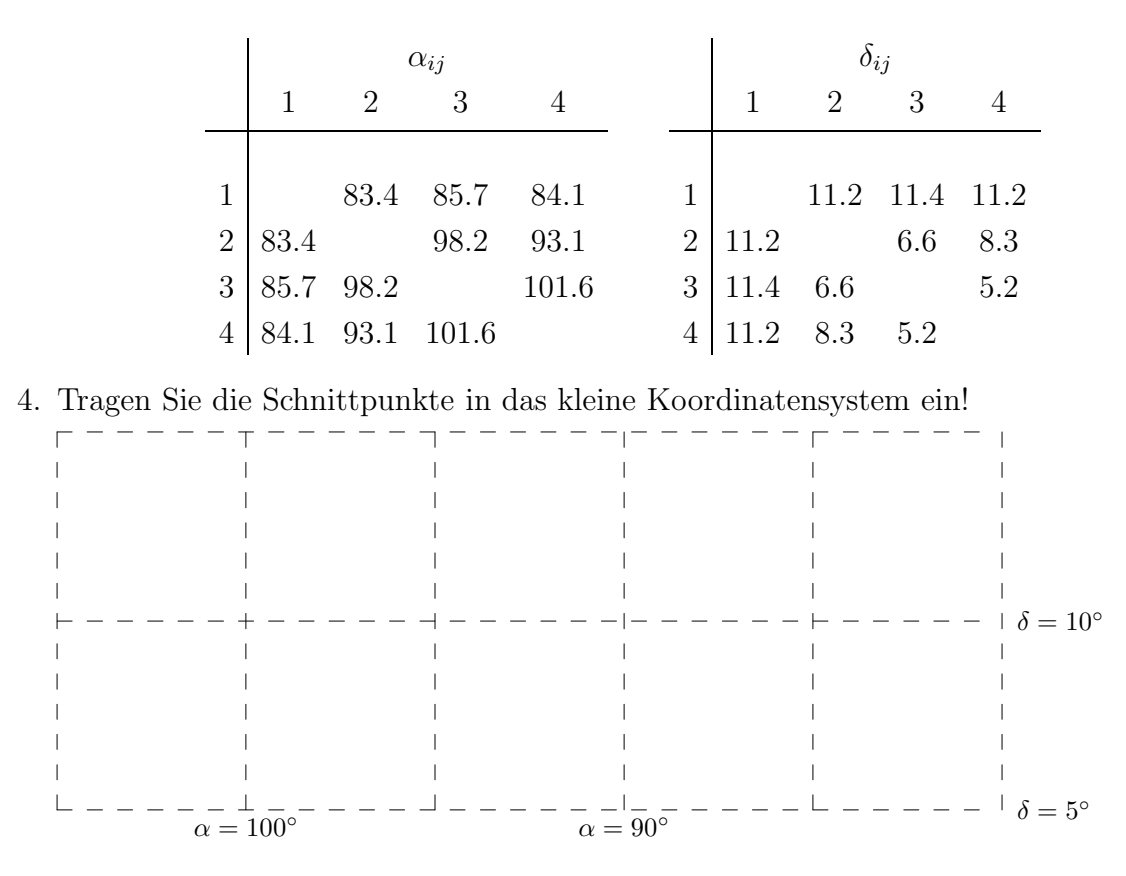

Von welchem weiteren Stern wird dadurch wahrscheinlich, dass er nicht zum Hyaden-Strom gehört?

5. Berechnen Sie den Mittelwert  $(\alpha_S, \delta_S)$  der verbleibenden 3 Schnittpunkte.

$$
\begin{array}{rcl} \alpha_S & = \\ \delta_S & = \end{array}
$$

Mit diesem Konvergenzpunkt soll im folgenden weitergerechnet werden.

- 6. Bestimmen Sie nun die Parallaxe der verbliebenen 3 Sterne des Hyaden-Stromes!
	- (a) Berechnen Sie zunächst den Winkelabstand  $\Delta$  der 3 Sterne vom Konvergenzpunkt mit Hilfe von (9).
	- (b) Um daraus gemäß (1) die absolute Eigenbewegung berechnen zu können, braucht man noch die (durch Doppler-Messungen) gemessenen Radialgeschwindigkeiten  $v_r$  der Sterne, die Hipparcos nicht messen konnte. Die folgende Tabelle enthält die von Perryman ([4]) zusammengetragenen Werte. Berechnen Sie nun gemäß  $(2)$  die absoluten Tangentialgeschwindigkeiten  $v_t$  der Sterne!

(c) Berechnen Sie schließlich aus den absoluten Werten  $v_t$  und den relativen Werten  $\mu$  der Tangentialgeschwindigkeiten nach (3) die Entfernungen der Sterne von der Erde.

Die Rechnung wird erleichtert, wenn Sie zunächst die Parallaxen  $\pi$  (in Millibogensekunden) mit Hilfe folgender Formel berechnen:

$$
\pi[10^{-3''}]=4.75\frac{\mu[\frac{10^{-3''}}{a}]}{v_t[\frac{km}{s}]}
$$

(Bestätigen Sie diese Umrechnungsformel!)

Die Entfernungen d (in Parallaxensekunden) der Sterne ergeben sich dann als Kehrwerte der Parallaxen!

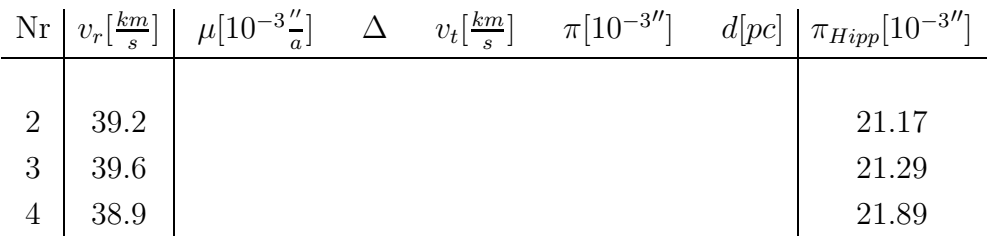

Die Genauigkeit der Messergebnisse von Hipparcos reichte aus, um die Parallaxen der Hyadensterne direkt zu messen. Seine Ergebnisse stimmen sehr gut mit unseren uberein. ¨

Allerdings wäre das, wie im Bild auf S. 3 zu erkennen, nicht für alle Hyadensterne der Fall, wenn so einfach gerechnet würde, wie Sie das hier getan haben (die Sterne wurden nämlich geschickt ausgewählt): Um einen guten Wert für die Entfernung des Hyaden-Haufens und seiner Einzelsterne ableiten zu können, muss die Dynamik des Haufens, d.h. die Wechselwirkung zwischen den Mitgliedern, berücksichtigt werden. Dazu ist umfangrei $che$  Stellarstatistik nötig!